UEBUNGENSAMMLUNG ZU EINER GEOMETRISCHEN PROPADEUSE

# **UEBUNGENSAMMLUNG**

## ZU EINER

## GEOMETRISCHEN PROPADEUSE

von

## T. EHRENFEST-AFANASSJEWA

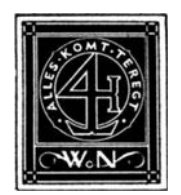

HAAG MARTINUS NI]HOFF 1931

**DOl** 10.1007/978-94-011-9597-3

**ISBN** 978-94-011-8742-8 **ISBN** 978-94-011-9597-3 (eBook)

## INHALT

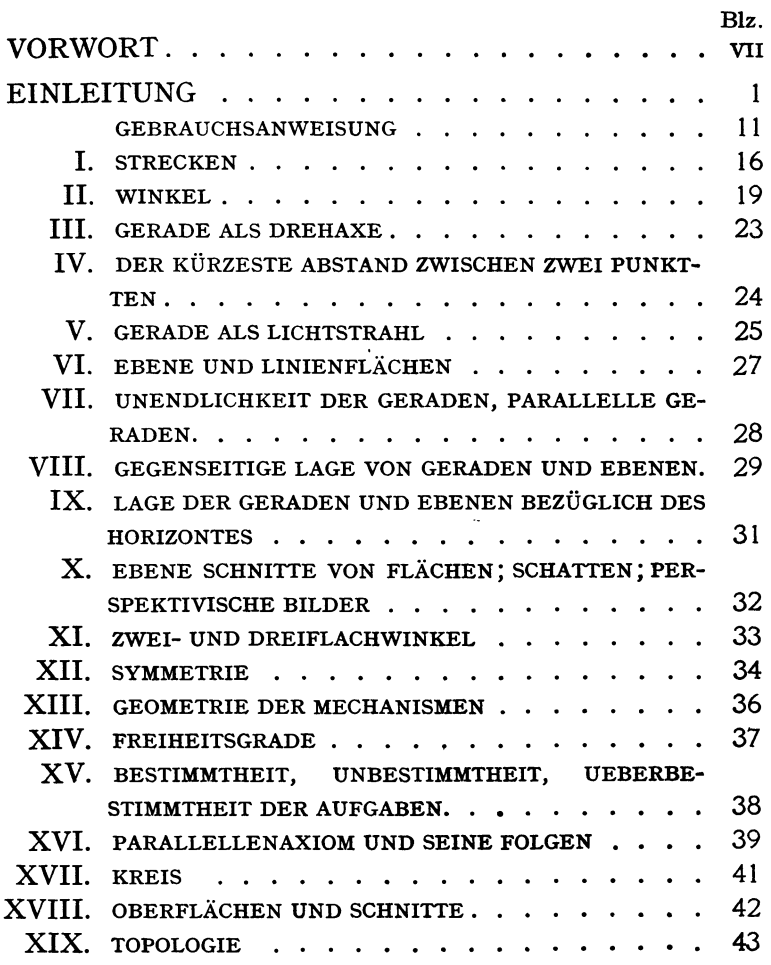

## VORWORT

Die vorliegenden Aufgaben unterscheiden sich von den gewohnlich in den propadeutischen Geometriebiichern verwendeten in einer wesentlichen Hinsicht: sie sind *nicht* auf das anschauliche Erfassen der *Siitze* des systematischen Curses gerichtet, sondern auf die Ausbildung der wichtigsten geometrischen *Begritte* und auf das Anschaffen eines moglichst variierten Vorrates von *riiumlichen Vorstellungen.* Dementsprechend wird in ihnen vor allem der *qualitative* Aspekt der Raumbeziehungen hervorgehoben.

Das Herstellen dieser Sammlung ist von der Ueberzeugung geleitet, dass die Erziehung des Vorstellungsvermogens durch Mittel von anschaulichen Beweisen der iiblichen propadeutischen Cursusse einerseits unzuIanglich, andrerseits aber auch unnötig ist — unnötig, wenn das Vorstellungsvermögen genügend entwickelt ist, bevor man zu irgend welchen Satzen iibergeht; und dass der systematische Cursus in jeder Hinsicht wertvoller sein diirfte, wenn er nicht durch das unscharfe Vorarbeiten im propadeutischen Unterricht von vornherein langweilig gemacht ist.

1m Ubrigen moge die folgende einleitende Skizze die Stellungnahme der Verfasserin zu den herrschenden Ideen beziiglich des Geometrieunterrichtes erklaren und ihre eigene Auffassung von der zweckmassigsten Einfiihrung in die Geometrie verdeutlichen.

§ 1. Es gibt, bekanntlich, zwei Richtungen im Geometrieunterricht. Die eine  $-$  recht alte  $-$  basiert auf der Auffassung. dass die Grundbegriffe und Axiome der Geometrie dem Menschen angeboren seien, und dass man also nur braucht, von ihnen ausgehend, das ganze System der Satze und ihrer Beweise in dem Geiste von Euclides vor den Schillern zu entwickeln.

Die andere Richtung, welche in den letzten dreissig Jahren in verschiedenen Landern eine grosse Verbreitung gefunden hat, geht von der Einsicht aus, dass allzu oft die Schiller ein viel besseres Verstandnis fiir den Inhalt der Satze zeigen, wenn man diese durch konkrete Beispiele an reellen Gegenständen illustriert, und dass sie an die Richtigkeit dieser Satze eher glauben, wenn man sie dieselben durch das Anschauen oder gar durch's Messen prüfen lässt, als wenn man ihnen die strengen discursiven Beweise vorfiihrt.

Für die Vertreter beider Richtungen ist "die Geometrie", welche der Schüler wissen soll, der Inbegriff derselben Sätze, nur erblicken sie den Wert dieser Satze in Verschiedenem: fur die Vertreter der ersten Richtung — ich werde mir erlauben sie im Weiteren "Logiker" zu nennen - kommt es vor allem auf den bildenden Wert der exakten Beweisfiihrung der Theoreme an, für die Vertreter der zweiten Richtung - die ich wohl ..Praktiker" nennen darf - auf die Übereinstimmung dieser Satze mit der physischen Erfahrung und auf die M6glichkeit sie also für praktische Zwecke und für das Erforschen der anderen Wissensgebiete anzuwenden.

Diese beiden Niitzlichkeiten der Geometrie werden durch die extremsten Vertreter jeder der beiden Richtungen wechselseitig einer Geringschatzung daheimgestellt, durch die weni-

Ehrenfest-Afanassjewa

 $\mathbf{1}$ 

ger extremen — nur mässig anerkannt und noch mässiger verwendet.

Mir scheint, dass die Ohnmacht der beiden Parteien einander von dem Werte dessen zu iiberzeugen, was jeder von ihnen an der Geometrie wichtig ist, daran liegt, dass sie beide die Geometrie zu eng — und zwar auf dieselbe Weise eng — auffassen. Namlich: sie beide vergessen, dass der systematische Geometriecursus nur einen Extrakt aus einem unerschöpflichen Komplex von Raurnproblemen darstellt.

Welche Bedeutung dieser Umstand für den Unterricht hat, will ich sofort versuchen zu erklären.

§ 2. Was ist "bildender Wert" eines Schulfaches? — Wohl dieses, dass die Methode urn die Probleme dieses Faches zu behandeln so sehr dem Schiller eigen wird, dass er sie auch auf andere Gebiete seines Denkens überträgt.

Wir wollen daher folgende Fragen in's Auge fassen:

1) Was ist das Typische an der Methode nach welcher die Probleme in der Geometrie behandelt werden?

 $2)$  Warum ist es wünschenswert — und ist es wünschenswert - sie auf andere Gebiete zu iibertragen?

3) Ist es möglich sie auf andere Gebiete zu übertragen?

4) Tun die Logiker alles Notige, damit die Schiller von ihr durchdrungen werden?

Wir werden bier, natiirlich, nur jene einzelne Bemerkungen machen, welche auf unsere Ubungensammlung ein Licht werfen sollen.

1) An die geometrische Methode werden die Worte "logisches Denken" angehängt, und damit wird suggeriert, als wären die geometrischen Wahrheiten nach bestimmten, von vornherein angebbaren Rezepten zu suchen und zu finden.

Nun kann man aber nach einem vorgeschriebenen Rezepte nichts wesentlich Neues finden, denn das Neue ist eben unbekannt, man weiss nicht, wo es sich befindet, wozu wir es notig haben, und oft weiss man nicht einmal, *dass* es existiert. Bei aller unserer Fertigkeit um die Sätze von Euclides zu beweisen, besitzen wir z.B. kein Rezept, nach welchem wir die Richtung

der neueren Problemstellungen wählen sollten um weitere für uns wichtige Beziehungen zu entdecken! Fiir solche wirklich neuen Dinge gibt es also auch in der Geometrie keine Suchmethode.

Man kann nicht vom "logischen Suchen", und man sollte auch nie vom "logischen Denken" sprechen: diese Wortkombination ist irrefiihrend und hat im Unterricht geradezu Schaden gestiftet, denn sie hat die Gedanken der Lehrer von der aufmerksamen Untersuchung des Denkprozesses abgelenkt!

Falls man mit dem Worte "logisch" das Widerspruchsfreie, Wohlgeordnete, Durchsichtige bezeichnen will, so darf man dieses Wort nur mit der euclidischen *Darstellungsweise* verbinden, welche fiir die Geometrie so charakteristisch ist.

Fragt man aber, ob nicht doch an dem Prozesse seIber, in dem das geometrische System entstanden ist, etwas Typisches hervorzuheben ware, so kann man wohl sagen: es gibt *einen*  solchen Zug, und der ist *das unaulhaltliche Streben zu einer maximalen Deutlichkeit.* 

Die "geometrische Methode" wäre also: nicht nachlassen, bis man ein gegebenes Problem ganz bis zu Ende durchschaut hat, und das Resultat auf die pragnanteste Weise formulieren; ferner — alle erhaltenen Resultate so ordnen dass daraus ein harmonisches iibersichtliches System entsteht.

2) Dass Harmonie und Übersichtlichkeit bei jeder Forschung das Ideal sind, unterliegt wohl keiner Diskussion? - Wir wollen jedenfa1ls unsere zweite Frage hiermit als erledigt ansehen.

3) Kann man es erreichen, dass unsere Schiller ihr Wissen auch auf eventuellen anderen Gebieten dadurch fordem, dass sie nach der grösstmöglichen Übersichtlichkeit streben? - Ich persönlich bin überzeugt, dass darin bessere Resultate zu erzielen sind, wenn nur beim Geometrieunterricht seIber die Schiiler die Gelegenheit bekommen jene geometrische Methode zu erleben.

4) Auf die Frage aber, ob dieses letztere durch die Logiker besorgt wird, muss ich entschieden vemeinend antworten! Sie übersehen nämlich die verantwortungsvollste Leistung, welche

hinter dem Geometrischen System steckt, und zwar — weil sie nur an die Satze denken, welche fertig in den Biichern stehen.

§ 3. Ein System aufbauen heisst: aus einem Chaos Ordnung schaffen. Bevor man das System vor dem bewundernden Publikum auszubreiten beginnt, hat man — auf eine recht unsystematische Weise herumhuschend — folgende Dinge zusammengebracht:

*a.* Man ist der *Existenz* des betreffenden Forschungsgebietes *bewusst* geworden — indem man die zu ihm gehörenden Züge an den verschiedenartigen Erscheinungen herausgesondert und zu einer gemeinsamen Kategorie vereinigt hat.

*b.* Man hat die ersten *Probleme genugend deutlich gestellt.* 

*c.* Mit Takt jene *Begritte* hervorgehoben, auf welche man die iibrigen Begriffe des Gebietes reduzieren kann (man erinnere sich an den hoffnungslosen Zustand, in welchem die Mechanik verkehrte, bevor der Begriff "Masse" durch Newton eingefûhrt wurde!)

d. Iene elementaren Beziehungen zwischen diesen Begriffen  $-$  die *Axiome*  $-$  festgestellt, auf welche alle übrigen sich als logisch notwendige Folgen zurückführen lassen (auf manchen Gebieten der Naturforschung ist man noch heute auf der Suche nach den Axiomen).

*e.* Den adaquatesten *Stil* fiir die *Darstellung* des Systems erfunden.

Die Leistungen *a* und *b* werden wohl für jede Wissenschaft unter dem Einfluss des Lebens seIber in einem recht langen und halbbewussten Progresse durch viele Menschen zusammengebracht. Fur die Geometrie (im Gegensatz, z.B., zu der Mechanik) scheint dieses auch fiir *c* der Fall zu sein. Hingegen darf man wohl *d* und *e* als die wunderbare und unermesslich wertvolle Leistung eines Mannes - Euclides - ansehen. (In diesem Zusammenhange treten die spater an seinem Axiomensystem entdeckten Unvollkommenheiten, natiirlich, in den Hintergrund!)

Was meinen von alledem die Logiker? — Sie glauben dass

die geometrischen Axiome einem Neugeborenen fertig prapariert in das Schoss fallen, und dass also das Wichtigste, was die alten Griechen zu vollbringen hatten, war: an allem, auch was evident ist, nach Möglichkeit zu zweifeln, um danach mit Hilfe der Axiome - die Zweifel zu beheben; und dass gerade dieses die "Wissenschaftlichkeit" der geometrischen Methode ausmacht.

Und dieses lassen sie so sehr in den Vordergrund treten, dass auch die Praktiker, selbst wenn sie bereits Geometrielehrer werden, unter dem Banne dieser Auffassung von der Wissenschaftlichkeit bleiben. Well sie aber durch das Beweisen von evidenten Dingen abgeschreckt wurden, zeigen sie eine feindliche Haltung auch der ganzen euclidischen Darstellungsmethode gegentiber.

Den *Weg vom Chaos zum System* und den *Segen,* welchen die *systematische Behandlung* des Stoffes mit sich bringt, zeigen die Logiker nicht, und so erscheint bei ihnen "die Geometrie", als ein von allem Materiellen losgelöstes Denkspiel, und anstatt mit *Begriffen* zu operieren — welche ja nur durch eigenen Abstraktionsakt aus eigener lebendigen Erfahrung gewonnen werden konnen - haben die Schiller mit *Namen* und *Zeichnungen*  zu tun, die sie oft an nichts Bekanntes erinnern.

Allerdings: es kommen stets seltene Schiller vor, welche ohne Sorge und Wissen des Lehrers dank dem eigenen Talente irgendwie einige Lücken dieses Unterrichtes anfüllen und die geometrische Methode schatzen lernen. Aber auch unter diesen sind es nur ganz wenige, die zur Schaffung der Ordnung auf irgend einem anderen Gebiete den Mut zeigen; denn *dieses* lernen sie bei den Logikern sicher nicht!

Indessen ist es aber nicht richtig, dass ein nicht geschulter Mensch über die geometrischen Axiome — ja selbst über die elementaren Begriffe — verfüge. Es ist nicht einmal nötig nach der voreuclidischen Geschichte zu greifen um einzusehen, dass der Raum — ganz wie jedes andere Forschungsgebiet sich dem naiven Menschen in einer recht chaotischen Form dartut: man kann sich davon jeden Tag überzeugen, indem man

beobachtet, wie unbehoHen so viele Menschen sind, wenn sie in ihrem Handeln den Eigenschaften des Raumes Rechnung tragen müssen (z.B. packen, Möbel im Zimmer verteilen oder durch eine Tür tragen, zuschneiden, etwas mit eigenen Händen fabrizieren, etz.). Es fällt ihnen sicher nicht ein, die Raumverhaltnisse, auf welche es ankommt, auf ebene Probleme zuriickzüführen und in der Ebene die geeigneten Strecken und Winkel in's Auge zu fassen. Selbst die Handwerker, welche durch die Art ihres Berufes eine gewisse Geubtheit in der praktischen Behandlung einiger geometrischen Probleme erworben haben, sind der Raumgezetze oder der Raurnbegriffe nur teilweise oder auch gar nieht bewusst. Dieses nimmt nieht weg, dass fast jedem Menschen die Axiome der euclidischen Geometrie evident vorkommen, sobald er nur in den Zustand kommt, wo er uber sie uberhaupt nachzudenken anfangt Aber die F *iihigkeit*  besitzen urn sie als etwas Evidentes zu erblicken ist nicht dasselbe, wie über sie *verfügen*!

§ 4. Damit von einer Methode eine bildende Kraft ausgeht, ist es notwendig, dass man an eigener Erfahrung erlebt, wie erfolgreich sie für die Beherrschung des gegebenen Gebietes ist, aber ausserdem muss man den diesbeziiglichen Erfolg als etwas Begehrenswertes ansehen.

Wie zeigen die Logiker und die Praktiker die Tragweite der Geometrie ihren Schülern? Für die Logiker besteht diese Frage eigentlich nicht: einmal hat es solche Griechen gegeben, denen die Geometrie aus dem Kopfe gewachsen ist, und dieses war sofort so wissenschaftlich, dass jetzt jeder Schiller Geometrie wissen muss! — So eine Stellungname ist, natürlich, nicht geeignet, damit sich die Mehrzahl der Schiller mit Vertrauen der logisch-geometrischen Einwirkung unterwirft.

Bei vielen Schülern könnte man ein genügend lebhaftes Interesse fur die Geometrie erwecken, indem man ihnen zeigte, wie *uberall dicht* die Raumprobleme unser ganzes Tun und Wissen durchdringen.

Wenn für die Logiker die Übereinstimmung zwischen den geometrischen Sätzen und der Erfahrung nur eine accidentelle

Angelegenheit ist, die sie nicht in's Zentrum der Andacht stellen können, so dürfte man wohl von den Praktikern ein wesentlich anderes Verhalten erwarten: für die ist ja die Geometriedie Lehre von den Dingen der physischen Welt.

Aber - leider - ist die ganze geometrische Seite dieser Welt für sie in den paar Dutzend Sätzen des Geometriebuches eingeschlossen; alles, was sie tun um den Verband zwischen dem Buche und der Welt herzustellen, ist: fur einen Tell *dieser* Satze praktische Anwendungen zu zeigen.

Nun gehören diese Anwendungen unglücklicherweise nicht zu dem Interessantesten, was man in der Natur finden kann. Man bedenke, dass das System, welches den Inhalt des Lehrbuches ausmacht, auf das Ermitte1n gewisser *Formeln* zugespitzt ist, mit deren Hllfe man zu der *quantitativen* Beherrschung des Raumes gelangt. — Der Satz von Pythagoras und die Formel fur das Volumen der Kugel sind sicher sehr merkwiirdig und fast kein weiteres Gebiet der exakten Wissenschaften kommt ohne sie aus. Aber sind wir oft in der Gelegenheit um diese Satze im praktischen Leben anzuwenden? was ist an ihnen selber so besonders erfreulich? warum soll man durch dick und dünn gerade *diese* Formeln den Schülern so früh beibringen, wo sie ihre Richtigkeit noch nicht kritisch genug beurteilen können? - Das Interesse, welches diese Sätze in uns erwecken, liegt wirklich nicht so sehr an jedem einzelnen von ihnen, als an der Moglichkeit sie alle zusammen in so ein schlichtes System zu bringen und auch daran, dass man sie als Basis bei so verschiedenartigen und für uns in so vielen Beziehungen wichtigen Untersuchungen gebrauchen kann. Der Satz von Pythagoras ist nur fiir denjenigen *jascinierend,* dereineFreude an der *Denkarbeit* hat. Aber diese Art Freude wird durch die propadeutischen Beweise von vornherein verdorben, da der Schiller dem kommenden systematischen Aufbauen dergieicher Satze nicht mehr eine frische Neugier entgegenbringen kann.

Wenn man an die Beschränktheit des geometrischen Materials der propadeutischen Geometriebucher denkt, so kann man sich nicht dem Eindmcke entziehen, dass auch den Praktikem

die ganze Fiille der Raumprobleme, welche uns umgeben, eigentlich verschlossen bleibt!

§ 5. Es ist trotzdem nicht zu leugnen, dass bei dem "praktischen" Unterricht eine grössere Anzahl von Schülern mit einer gewissen Lebendigkeit auf den Lehrstoff reagiert: sie sehen jedenfalls deutlicher, *worum* es sich handelt, und sie stellen sich die räumlichen Figuren besser vor. Es wird auch viel gesprochen von der Entwickelung des Anschauungsvermogens bei der praktischen Unterrichtsmethode.

J edoch ist diese Entwickelung viel einseitiger und schwacher als sie hätte sein können. Es wird auch das Folgende übersehen: um sich einen anschaulichen Beweis ganz eigen zu machen, muss man bereits ein genügend bewegliches Vorstellungsvermogen besitzen, ohne dieses wird auch ein solcher Beweis ziemlich mechanisch übernommen; und er selber trägt zu dessen Entwickelung nur wenig bei, well man dann rasch zu der Anwendung des Bewiesenen übergeht — und die ist meistens nicht anschaulichen, sondern *rechnerischen* Charakters.

Hierzu tritt noch eines: die Praktiker unterscheiden oft nicht zwischen demjenigen, was fur die Entwickelung des Vorstellungsvermögens das Ermitteln eines Satzes durch das An*schauen* liefert, und demjenigen, was die Manipulation des *M es*sens bei dem Verifizieren eines Satzes beiträgt; das Messen kann nämlich oft ohne jede Anregung der in Betracht kommenden Anschauung verlaufen 1).

<sup>1)</sup> Man beachte z.B. die experimentelle Methode zur Ermittelung des Verhiiltnisses von der Kreisperipherie zum Durchmesser: ein Faden wird um einen kreisrunden Objekt (etwa eine Schachtel) gelegt, dann wird er gestreckt, und seine Lange wird mit dem Massstab gemessen. Ebenso wird der Durchmesser gemessen. Dieses wird nach Moglichkeit an mehr als einem runden Objekte von verschiedenem Durchmesser wiederholt. Ferner erhält man die respektiven Zahlenverhaltnisse (worunter oft auch kleinere als 3 vorkommen), und es wird ihr Mittelwert bestimmt. Darauf erklart der Lehrer, dass bei genauerem Messen dieser Mittelwert beinah 3,14 sein sollte (was er faktisch bei den Schiilermessungen nicht ist I).

Ein solches Verfahren hat mit dem Anschauen der hier in Betracht kommenden Linien recht wenig zu tun: ein Verhaltniss wird festgestellt nachdem der krumme Faden *gerade* gestreckt wurde, es wird *aus der A nschauung seiber kein zwingender Grund geholt* flir die Erkenntnis, dass das bewusste Verhaltnis so und nicht anders sein *muss.* - Um wieviel zu der Anschauung sprechender sind die Mittel des diskursiven Beweises: hier schreibt man zunächst ein reguläres Sechseck ein; der

§ 6. Wir kommen zu dem Schlusse, dass weder die Logiker, noch die Praktiker das fiir sie Wichtige durch die ihnen eigene Unterrichtsmethode in geniigendem Masse zur Geltung bringen, und dass die Ursache davon ist: das Übersehen jener Vorarbeit, welche dem Studium des geometrischen Systems vorangehen muss.

Unsere Sache ware also: jene Vorarbeit bei dem Schiller anzuregen und zweckmässig zu leiten.

Auf Schritt und Tritt stossen wir bei unserem Handeln auf Raumprobleme; auch in verschiedenen anderen Schulfachem, wie Geographie, Mechanik, Physik etc., haben wir mit Fragen zu tun, die ohne eine geniigende Beherrschung der Raumvorstellungen einfach nicht zu erfassen sind. Diese Probleme sind es, die für einige von uns eine genügende Anregung zum Ausbilden von geometrischer Einsicht sind und die uns verhelfen den Geometriecursus mit Leichtigkeit zu bewältigen. Für viele anderen sind sie aber meistens zu kompliziert, aus sich selber haben sie dann nicht die Energie das Geometrische daran ordentlich zu analysieren (das ist auch oft die Ursache, warum sie in ihren manuellen Leistungen so ungeschickt sind und warum jene Schulfächer für sie oft unüberwindlich bleiben), und so kommen sie vollig unvorbereitet in die Geometriestunde.

Es liegt an dem Lehrer aus diesem Material die zweckmassigsten Beispiele herauszusondem und in der bequemsten Reihenfolge dem Schüler vorzulegen - dann können folgende Effekte erzielt werden:

1. Ein geniigend vielseitiger Vorrat von geometrischen Vorstellungen und die Fahigkeit ,die Figuren der Grosse und Lage nach in der Phantasie zu variieren, wird erworben.

2. Die elementaren Begriffe des Geometriecursus werden

Schüler kann nicht nur beweisen, sondern auch sehen, dass seine Peripherie Sechs radien gleich ist, und auch dass sie kleiner als die Kreisperipherie ist. Seit diesem Momente wird es fur ihn ja einfach unmoglich jemals zu vergessen, dass die Zahl  $\pi$  grosser und zwar nicht um vieles grosser als 3 ist!

Über diesen Punkt, sowie über verschiedene andere, habe ich ausführlicher in meiner Brochure "Wat kan en moet het Meetkundeonderwijs aan een Niet-wiskundige geven" [1924 bij J. B. Wolters, Groningen] gesprochen.

aus konkreten Erlebnissen entstehen, und die entsprechenden Termini werden mit lebendigen Vorstellungen verbunden.

3. Die Figuren des Geometriebuches werden als schematische, verallgemeinemde Abbildungen von vielem an reellen Dingen Gesehenem und nicht als selbstgenugende Objekte des Lemens erscheinen.

4. Die Schiller werden erfahren, wie grosse Bedeutung die geometrische Beschaffenheit der Dinge für den Aspekt der physischen Phänomene hat, und wie wichtig also die Geometrie für die Naturwissenschaften und die Technik ist.

5. Man wird imstande sein die Schüler vor solche Probleme zu stelIen, wovon der geometrische Inhalt ihnen volIkommen zugänglich sein wird, wo sie aber merken werden, dass für dessen sichere Beantwortung eine kritische Untersuchung nötig ist: sie werden den Impuls bekommen um *Siitze zu beweisen!*  Und sie werden dabei erleben, wie Vieles sich aufklärt, wenn man alles, was man bereits als gesichert ansehen darf, auf die pragnanteste Weise formuliert: sie werden auf natiirlichem Wege zu der *euclidischen Darstellungsweise* gefiihrt!

Unsere Sammlung durfte die Lehrer von dem Reichtum solcher Probleme überzeugen, für deren Erfassen keine Sätze des systematischen Cursus erforderlich sind, und welche umgekehrt geeignet sind um auf das lebendige Erfassen jener Satze vorzubereiten.

Allerdings wird man — bei welcher Frage auch — selten vermeiden können sich stillschweigend auf einen oder anderen sogar recht komplizierten Satz zu berufen, und mancher Leser wiirde, vielleicht, geneigt sein dieser Methode dieselben Vorwürfe bezüglich Misbrauches der Anschaulichkeit zu machen, welche für die Methode der Praktiker gelten. Es besteht aber dieser wesentliche Unterschied zwischen den beiden Methoden: ich lege den Nachdruck darauf, dass man bei diesen vorbereitenden "Obungen *keine allgemeinen Siitze* entdecken, formulieren oder beweisen lässt, die Beziehungen, welche man in jedem einzelnen FaIle feststelIt, sollen als etwas Episodisches dahin-

gestellt bleiben, und das Einzige, was auf diesem Stadium memoriert werden solI, sind die *Benennungen von Begriflen.* Was aber das unbewusste Aufnehmen von Eindriicken betrift, welche im Laufe dieser Ubungen zum Erkennen von Satzen fiihren werden, so ist dieses geradezu eine notwendige Etappe fiir das zukiinftige Beherrschen der Satze: so und nicht anders arbeitet der menschliche Geist beim Aufbauen jeder Wissenschaft; selbst in der Zahlenlehre geht meistens eine grosse Erfahrung an Spezialfillen der Entdeckung eines allgemeinen Satzes voran.

## GEBRAUCHSANWEISUNG

§ 7. Die Fragen sind nach geometrischen Kategorien geordnet und nicht nach der Reihenfolge, in welcher sie den Schillem vorgelegt zu werden brauchen. Ich glaubte somit das Aufsuchen des jeweils zweckmassigen Dbungsmaterials fiir die Lehrer am leichtesten zu machen; das Beurteilen von dem, was fiir eine gegebene Schillergruppe leichter und was schwieriger ist, hangt so wie so von der ganzen Vorgeschichte ihrer Entwickelung ab und kann nicht ein für allemal in einem Buche festgelegt werden.

Es wird nicht gemeint, dass jede Aufgabe für eine "Aufgabe der Geometriestunde" durchgehen solI. Viele von ihnen sind bestimmt um in andere Arten von Tatigkeit der Schiller eingeflochten zu werden: zeichnen, modellieren, aus allen moglichen Materialien ein Schulmodell, ein Spielzeug, ein Werkzeug, einen Schmuck für den Schulraum, ein Kleidungsstiick etc. anfertigen; Fabriken besuchen, Excursionen in die freie Natur machen, Physik lemen etc. Der Mathematiklehrer solI eben auf der Hohe der Beschaftigungen seiner Schiller sein und auch in nahem Kontakt mit den anderen Lehrern stehen um gemeinsam denselben Zweck anzustreben!

Der Schwierigkeitsgrad der Aufgaben ist sehr verschieden, einige von ihnen können und sollten auch in dem Vorschulalter bereits vorgelegt werden; da wir aber meistens in den Geometrieunterricht Schiller bekommen, bei welchen dieses unterlassen ist, so ist es  $-$  wie die Erfahrung zeigt  $-$  durchaus nicht iiberfliissig sie auch in der Mittelschule durchzunehmen.

Die Sammlung ist, natürlich, zu gross um in der vorbereitenden Periode erschöpft zu werden. Übrigens können viele von diesen Aufgaben mit Nutzen bei dem systematischen Cursus gebraucht werden — als Illustrationen oder als Anregung zum Aufstellen von verschiedenen Sätzen - wobei sie, selbstverständlich, anders behandelt werden sollen, als es im propädeutischen Cursus moglich ist.

Man sol1 die Fragen so ordnen, dass zunachst die ailereinfachsten Begriffe herausprapariert werden. Man verliere aber nicht aus dem Auge, dass man schliesslich zum systematischen Cursus übergehen wird; es sollen also am Ende der vorbereitenden Periode solche Fragen erscheinen, welche zum Aufstellen von Sätzen anlass geben können. Natürlich, kann mann dazu Probleme verwenden, die schon vorher durch intuitives *Han*deln gelöst wurden, und nun die Schüler darauf aufmerksam machen, welche Beziehungen sie als etwas Selbstverstandliches verwendet hatten, die gar nicht besonders evident sind. (Z.E. beim Anfertigen von Kartonmodellen, wo es um's Verwenden von ähnlichen Drei- und Vierecken ging; bei'm Zeichnen von Dreiecken mit drei gegebenen Seiten, wo man sich zunachst nicht darum kiimmerte, ob die bewussten Kreise sich stets schneiden wiirden).

§ 8. Bei der Besprechung der Aufgaben mit den Schillern ist es zweckmassig ihnen nicht iibereilig die anschaulichen Hillsmittel zu zeigen, sondern zunachst ihnen die Gelegenheit geben ihr eigenes Vorstellungsvermögen zu gebrauchen: auch wenn sie damit nicht weit kommen, hat diese Anstrengung einen gewissen Nutzen, schon well sie danach mit mehr Bewusstsein auf das Hillsmittel schauen werden. Andrerseits sol1 man nicht unterlassen — besonders im Anfang — selbst im Falle unmittelbarer guter Antwort, zu den anschaulichen Hllfsmitteln zu greifen: die richtige Antwort kann sich noch als eine schöne

Tauschung erweisen, wenn man gut zuschaut, wie der Schiller danach mit dem Hilfsmittel umgeht; sicher nicht alle Schiller werden geantwortet haben; und ausserdem kann die Bedeutung der wiederholten Sinneswahrnehmungen für die Lebendigkeit unserer Vorstellungen nicht genug geschatzt werden!

Das anschauliche Material in den Handen der Schiiler ist ein unersetzliches Mittel um in ihr Vorstellungsleben hineinzublicken. Der Lehrer lasse sie so Vieles, wie moglich mit eigenen Händen ausführen — er wird dabei Offenbarungen erleben. und erst dann wird er genau wissen, was alles den Schillern fehlt um den scheinbar einfachsten Auseinandersetzungen ordentlich zu folgen.

Es ist sehr wertvoll zu dem, was besprochen wird, schematische Zeichnungen machen zu lassen: gerade in diesen Augenblicken wird bei manchen Schiilern der Abstraktionsakt vollzogen.

Man spare ja nicht die Zeit auf die notigen Manipulationen: umso schneller wird man spater im systematischen Cursus fortschreiten konnen und erst dann mit einem reellen Erfolg!

§ 9. Wer nach alledem nun zu dem systematischen Cursus übergeht und ihn wörtlich aus den gewöhnlichen Schulbüchern tibemimmt, wird noch immer eine schwere Enttauschung erleben. Denn beinahe alle Schüler werden auch dann den "logischen" Beweisen gegentiber kein Verstandnis zeigen: im Beginne der gewöhnlichen Schulbücher stehen nämlich, wie man weiss, die Beweise von ganz evidenten Satzen!

Man pflegt bei dieser Gelegenheit zu sagen: "am schwierigsten ist das Einfachste". Es wäre wirklich die höchste Zeit über diese Phrase hinauszugehen und sich zu fragen, *warum* denn das "Einfache" so schwierig sei. Man wird sich vom Folgenden tiberzeugen: es ist gar nicht das Einfache, an jenen Satzen, was sie so schwierig macht, sondern etwas so Uneinfaches, dass die Lehrer seIber meistens keine richtige Einsicht darin haben: es ist der *Z week* dieser Beweise !

1m Schweisse ihres Angesichtes stellen sich manche Lehrer an, als könnten sie an jenen Sätzen wirklich etwas Zweifelhaf-

tes entdecken. Dieses ist natürlich eine Lüge. Niemand hat die Gleiehheit der Seheitelwinkel deshalb bewiesen, well er daran zunachst gezweife1t hatte. Es ist in Wirkliehkeit *kein Beweis dieses Satzes,* der dabei geliefert wird, sondern der *Beweis seiner logischen Bedingtheit durch andere Siitze,* die man bereits als gesichert angenommen hat, und die nieht mehr evident sind, als dieser Satz seIber.

Se1bstverstiindlieh, kann ein Anfanger ein solehes Problem nicht begreifen: er ist zufrieden, wenn er einen Satz kennt und weiss, dass er sich auf ihn verlassen kann, und er wird sich nicht mit der Frage aufhalten, ob dieser Satz als ein unabhängiges Axiom oder als logische Folge aus anderen Axiomen für eine Wahrheit gehalten wird.

Es sei bemerkt, dass die meisten Menschen - *ganz unabhiingig von dem Alter* - fur diese Unterscheidung (sicher *zu unrecht!*) gleichgültig sind — auch wenn sie Geometrie bei den Logikern gelernt haben.

*Man soU sich entschliessen das Beweisen von evidenten Siitzen zuniichst zu uberspringen.* 

Die *Deutlichkeit* der Darstellung wird darunter nicht leiden, falls man diese Satze nicht stillschweigend hineinschmuggelt, sondern gut formuliert und dabei betont, dass man sie ohne Beweis angenommen hat.

Das Feststellen davon, welche von den Satzen wirkliche Axiome sind, (d.h. solche Satze, die von einander logisch unabhängig sind und auf welche alle übrigen Sätze, durch welche das gegebene Gebiet vollig beschrieben werden kann, als logische Folgen reduziert werden können) — ist eine wichtige Aufgabe, deren Tragweite fur die Wissenschaft sehr gross, jedoch nicht einmal durch alle Forscher anerkannt ist. -- Will man, es sei allein die meist dazu geeigneten Schiller, damit bekannt machen, so wird man einen grösseren Erfolg erreichen, wenn man es auf das Ende des systematischen Cursus verlegt.

Hat man die beiden Massregeln getroffen:

1. Die Schiller auf das systematische Raumstudium etwa auf die hier entworfene Weise vorbereitet

2. das Beweisen von evidenten Satzen eliminiert,

so wird man sehen, dass die Schiller nicht nur die Geometrie begreifen werden, sondem dass sie imstande sein werden unter der Leitung des Lehrers an dem Aufbauen des Systems der geometrischen Sätze aktiv Teil zu nehmen - und nur dieses führt ja zu dem wirklichen Beherrschen sowobl der fur die Logiker so wertvollen geometrischen Methode, als auch des für die Praktiker wichtigen faktischen Inhaltes der Geometrie.

## I. STRECKEN

Fur die Schiller durfen diese Aufgaben als eine sportmassige thmng in dem visuellen Schatzen durchgehen. Der Lehrer soll aber im Auge behalten, dass ausser der Entwickelung des auch wirklich sehr wertvollen - Schätzungsvermögens diese 'Obungen den Schiller zwingen werden eine Reihe geometrischer Formen in sich aufzunehmen, ihrer Existenz bewusst zu werden und die im Beginn des systematischen Curses vorkommenden Termini, wie: grösser-kleiner, abtragen, vergleichen, messen, ist enthalten, verhalt sich zu, u.s.w. als Abstraktionen aus lebendigen Erlebnissen zu erfassen.

1. Schaut euch gut diesen Tisch an und sagt, wie viel solcher Tische könnte man dicht nebeneinander längs jener Wand aufstellen. (Die verschiedenen Antworten der Schiller, nebst der Anzahl Stimmen für jede von ihnen, aufschreiben).

Wie könnte man nun prüfen, welche der Antworten die Richtigste ist? Braucht man wirklich so viel Tische zu haben und sie alle längs der Wand zu stellen um die Antworten zu kontrollieren?

*a.* Die Lange des Tisches an einer Schnur markieren und diese dann an der Wand abtragen (es ergibt sich der *ganze* Bestandteil der gesuchten Zahl *unmittelbar.* 1m Beginn soll es sich auch nur um eine ganze Zahl handeln: "wir wollen es nicht genauer haben.")

*b.* Mit Schritten oder — was unzweideutiger ist — mit Fusstapfen die Längen des Tisches und der Wand bestimmen und die beiden Zahlen durch einander teilen. (Die ganze Zahl kann diesmal eine andere sein - wenn nämlich die Zahl Fusstapfen in der Tischlänge keine ganze ist und wir sie durch eine kleinere oder grössere — ganze ersetzen. Dieses muss im Laufe der weiteren 'Obungen deutlich besprochen werden, bei dem

#### STRECKEN 17

ersten Male soIl nur darauf gewiesen werden}. ,,1m vorhergehenden Falle haben wir die Wand mit Tischen gemessen: *der Tisch*  war unsere Längeneinheit".

*c.* Tisch und Wand mit Dezimetern messen, auf die Ungenauigkeit der Messmanipulation weisen; falls das Dezimeter deutlich nicht ganz in der Tisch- und in der Wandlänge aufgeht, besprechen, we1che Paare von ganzen Zahlen man nehmen muss um ein sieher zu grosses und ein sicher zu kleines Resultat zu bekommen.

d. Mit Teilen, welche ganz in der Tischlänge aufgehen, messen. We1che Vorteile hat diese Methode gegeniiber der vorhergehenden?

*e.* Das gemeinsame Mass fiir beide Uingen suchen. (Selbstverständlich, darf man nicht *bei den ersten* Übungen mit allen Methoden und allen Skrupeln an's Werk gehen, sie sind hier erwähnt um im Laufe der Übungen allmählich vor den Schülern entwickelt zu werden.)

Die verschiedenen erratenen Antworten mit dem Messungsresultate vergleichen. Die mittlere Antwort und deren Abweichung vom Messungsresultate ausrechnen.

2. Um welchen Teil (mehr als  $\frac{1}{2}$ ? als  $\frac{1}{3}$ , als  $\frac{2}{3}$ ?) ist diese Wand länger, als jene? Dieses  $-$  wo am bequemsten anschauen? Schätzen und danach messen. Wo messen - an dieser oder andergegenüberliegenden Wand? - wenn da Vorsprünge sind, wie sich helfen?-Wo den Massstab anlegen: längs der Diele oder auf einiger Hohe? wo hat man weniger Sorgen?

Wie im vorhergehenden Falle, den mittleren Fehler für die erhaltenen Antworten bestimmen.

Urn welchen Teil einer Wand ist die andere Ianger? Wieviel Teile - und welche - der einen Wand enthält die andere? Wieviel Teile der zweiten enthält die erste? - "Verhältnis" a1s Bruch.

3. Die verschiedenen und im Raume verschieden orientierten Längen schätzen und nachträglich messen. Die mittleren Fehlergrössen beim Schätzen von horizontalen und vertikalen Strecken mit einander vergleichen.

Ehrenfest·Afanassjew 2

#### 18 STRECKEN

4. Dasselbe im Freien für grössere Abstände.

5. Dasselbe fiir sehr kleine Gegenstande.

6. Dasselbe fiir Durchmesser der runden Gegenstande. Querschnitt eines runden Tisches, Tellers, Glasses, Miinze; eines Baumstammes, eines Bleistiftes; eines Balles etc. Mit welcher Miinze kann man die sechsstellige Nummer auf einem Papiergeldschein ganz bedecken?

7. Die Schatzungsfehler bei kleinen und bei grossen Gegenstanden mit einander vergleichen.

8. Relativer Fehler. Einfluss der absoluten Grösse auf den relativen Fehler. Zweckmässige Anordnung bei der Längenbestimmung kleiner Gegenstande (mit Hille von Instrumenten) : die Lange einer Reihe von aneinander liegenden kleinen Gegenständen messen und durch ihre Anzahl teilen.

9. Gewisse Längen an dem menschlichen Körper schätzen und nachmessen: Abstand zwischen den Pupillen der beiden Augen; Länge des mittleren Fingers; Spannweite der Hand, der beiden Arme; Schritt, Fusstapfen. - An eigenem Körper  $d$ iese Grössen feststellen — mit Vorbehalt für das Wachsen! urn stets Massstabe mit sich zu haben.

10. Welchen Tell der Hohe eines mittelhohen erwachsenen Mannes diirfte die mittlere Hohe eines drei-, sechs-, zehnjahrigen Kindes ausmachen? — prüfen an mehreren Fällen.

11. Wann sagt man "schmal" und wann sagt man "dünn"? - "dick" und "breit"?, "eine kurze Mauer" und "eine niedrige Mauer"? Welches ist die "Länge" eines Quaders und welches sind seine ..Breite" und ..Dicke"? Wann sagt man ..Höhe" und wann sagt man "Tiefe"?

12. Welche Tiere haben einen langen und welche einen kurzen Schwanz? Wer hat einen längeren Schwanz: eine Maus oder ein Elephant?

#### II. WINKEL

13. Kann man die Zeit bestimmen, indem man auf eine Uhr schaut, wo die Ziffem undeutlich sind? Welcher Merkmale bedient man sich dabei? Was ist *gleich* auf einer Taschen- und auf einer Turmuhr, wenn sie dieselbe Zeit zeigen?

14. Zeichnen, schätzend, den Winkel, um welchen sich der Minutenzeiger in *zehn Minuten* dreht. Diesen Winkel aus Papier ausschneiden und an's Zifferblatt zum Vergleichen anlegen. Korrigieren und den korrigierten "Zehnminutenwinkel" als Winkelmass bewahren.

15. Zwei Federhalter unter dem Winkel aneinander legen, den der Minutenzeiger in zwanzig Minuten durchlauft Auf's Papier legen und mit Bleistift die beiden Seiten durchziehen. Mit Hilfe des papierenen Winkelmasses nachprüfen.

16. Mit Hilfe des papierenen Winkelmasses die Winkel abtragen, welche der Minutenzeiger in 10, 20, 30, 40, 50, 60, 70 Minuten macht.

17. Benennungen: Eckpunkt, Seite; gestreckter, konvexer, konkaver Winkel. Welche von den gezeichneten Winkeln sind konkav, konvex, gestreckt  $-$  wie kann man sie in Worten karakterisieren? Mit welchen Symbolen wollen wir die Zeichnung eines gestreckten Winkels, von der einer geraden Linie unterscheiden? Papiermodelle für konkave Winkel machen.

18. Vier 20-minutenwinkel aus Papier machen und aneinander kleben - Modell eines Winkels, der grösser als ein voller Umlaufswinkel ist.

19. Mit Hilfe des lO-minutenwinkelseinen5-minutenwinkel zeichnen; dann einen 15-minutenwinkel.

20. Ein grosses Dreieck auf der Tafel zeichnen und ein moglichst ähnliches — "verkleinertes" — in den Heften. Wievielmal sind die Seiten verkleinert? Und die Winkel?

21. An Gegenstanden die Winkel aufsuchen, die dem IS minutenwinkel gleich sind - "rechte Winkel". Einen rechten Winkel ohne Benutzung des Zifferblattes durch blosses Falten aus Papier fabrizieren.

### 20 WINKEL

22. Zwei Winkel zeichnen, die nur den Eckpunkt gemeinsam haben. Wieviel einander nicht tibergreifende Winkel sind dabei entstanden? — Wollen wir Buchstaben setzen um bequemer über sie sprechen zu können! Ordentlich benennen: von den drei Buchstaben den an dem Eckpunt stets *zwischen* den beiden anderen nennen!

23. Zwei Winkel zeichnen, die eine Seite und den Eckpunkt gemeinsam haben.

Die Schiller sollen den Unterschied zwischen einem beliebigen solchen Winkelpaar und einem daneben von dem Lehrer gezeichneten Paar von "Nebenwinkeln" zu definieren versuchen. Der Lehrer soll in verschiedenen Lagen Nebenwinkel und Nichtnebenwinkel zeichnen und dabei erkHiren, we1che er darunter "Nebenwinkel" nennt. Die Definition soll als Resultat der Analyse des Gesehenen erfolgen.

Wieviel Nebenwinkel zu diesem gegebenen Winkel könnt ihr zeichnen? Sie mit einander der Grösse nach vergleichen!

24. Den Begriff "rechter Winkel" auf Grund von seiner Erzeugung durch das Papierfalten definieren!

25. Benennungen: spitzer, rechter, stumpfer Winkel. Falls die beiden Nebenwinkel keine rechten sind, wie ist dann jeder von ihnen?

26. Die friiher gezeichneten Winkel, unter Benutzung des rechten Winkels als Einheit, in Zahlen ausdrucken. Wie gross ist der gestreckte Winkel?

*Z7.* Wie gross ist unsere Winkeleinheit in rechten Winkeln ausgedrückt?

*"Grad"* als neue Winkeleinheit. Wieviel Grade enthalt der Winkel, um welchen sich der Minutenzeiger in einer Minute dreht?

"Grad" - "Minute" - "Sekunde". Wie verhält sich diese neue "Minute" zu dem Winkel, der einer Zeitminute des Minutenzeigers entspricht? — der einer Zeitminute des Stundenzeigers entspricht?

28. Ein Schiller soll sich vor die Klasse stellen mit dem Gesichte zum Fenster, danach sich zur Tafel drehen. Um welchen

Winkel hat er sich gedreht? Er soll sich um einen, zwei, vier, fünf rechte Winkel drehen; um  $-1$ ,  $-2$ ,  $+3$ ,  $-4$  .... rechte W. drehen. Durch welches Symbol auf der Zeichnung +a von -a unterscheiden?

29. Die allgemeine Formel für einen Winkel aufstellen, deren Seiten dieselben Lagen haben, wie die eines gegebenen Winkels  $\angle$  ABC. (unter Berücksichtigung des Drehsinnes!) Modelle für solche Winkel machen. Es darf auch die Ausdrucksweise "kongruent Modulo 4 rechte W." mitgeteilt werden.

30. Urn welchen Winkel hat sich der Mensch gedreht seit dem Augenblicke, wo er, am Fuss dieser Treppe stehend, bereit war um hinaufzugehen, bis zu dem Augenblicke, wo er gerade das nachste Stockwerk erreichte? .... wo er gerade das folgende Stockwerk erreichte? (Aufpassen!)

31. Einer geht längs dem Rande um einen viereckigen Platz herum, von der Mitte einer seiner Seiten beginnend. Um welchen Winkel hat er sich gedreht bis zu dem Moment, wo er in den Ausgangspunkt zurückkehrte? Dieselbe Frage für einen dreieckigen, fünfeckigen, runden Platz. Dieselbe Frage für den Fall, wo ein Achter beschrieben wird.

32. Der Schiller solI auf dem Wege von seinem Hause zur Schule auf einem Karton successive alle Winkel abtragen. um welche er sich an jeder Strassenecke, die er einschlagt, drehen muss; daraus solI er schliessen, welchen Winkel die Strassenfronten seines Hauses und des Schulgebäudes mit einander bilden. Nach dem Plane der Stadt kontrollieren. 1m Falle der Unebenheit des Weges auf die Moglichkeit der Fehler weisen.

Analoges als Vorübung innerhalb des Schulgebäudes ausführen.

33. Der Abstand zwischen zwei successiven Windungen einer Schraube ist 4 mm. Man hat sie zwei Zentimeter tief in ein Brett gesenkt. Um welchen Winkel ist sie dabei gedreht worden?

34. Um was für welchen "Winkel" - von welchen Geraden gebildet - handelt es sich eigentlich in den vorhergehenden Aufgaben? - Der Schiller halte, bei'm Umdrehen vom Fenster

#### 22 WINKEL

zur Tafel, seinen rechten Arm einmal horizontal ausgestreckt, dann etwas gehoben, dann ganz vertikal. In den drei Fallen den Winkel zwischen Anfangs- und Endlage des Armes feststellen. - Welcher von diesen drei Winkeln entspricht demjenigen, den wir - unanalysiert - den "Drehwinkel" genannt hatten?

35. Wie muss man die entsprechende Gerade an die Schraube anlegen urn ihren Drehwinkel als den Drehwinkel der Schraube anzusehen? — *einfach zeigen.* 

36. Wievielmal schneller dreht sich der Minutenzeiger gegentiber dem Stundenzeiger? Welche Winkelgeschwindigkeit ist grösser: die der Erde bei ihrer Drehung um die Erdaxe oder die des Stundenzeigers?

37. Welche Bogenlängen (naiv, gemeint: mit einer Schnur gemessen!) beschreiben die verschiedenen Punkte eines Minutenzeigers in zehn Minuten? Kann man die Längen des Minuten- und des Stundenzeigers so wahlen, dass ihre Endpunkte in derselben Zeit dieselben Bogenlangen beschreiben?

38. Wieviel rechte Winkel pro Sekunde beschreibt ein Rad vom Umfange eines Meters, wenn es um drei Meter pro Sekunde langs eines geradlinigen Weges fortrollt? Dreht er sich rascher oder langsamer als der Sekundenzeiger einer Uhr?

39. Auf der schwarzen Tafel irgendwie schief eine Gerade zeichnen. Der Schüler soll dazu eine "senkrechte" zeichnen, die durch einen vorgegebenen Punkt der ersten Geraden durchgeht. Durch denselben Punkt soll er eine "vertikale" Gerade zeichnen. (Kann das, falls die Tafel geneigt ist?)

Zwei Schiller sollen eine Schnur irgendwie im Raume spannen. Zwei andere sollen eine zweite Schnur so spannen, dass sie durch einen bestimmten Punkt der ersten senkrecht zu ihr lauft. Auf wieviele Weisen kann die zweite Schnur gezogen werden?

40. Die Zusammenstellung einer einfachen Maschine studieren. Welche Teile daran rotieren gegen einander? Dreht sich jeder von den rotierenden Teilen um eine Stange, die durch ihn durchgeht?

41. Einen festen Körper zwischen zwei unbeweglichen Spitzen befestigen. Wie können sich danach seine verschiedenen Punkte bewegen? Gibt es ausser den beiden befestigten Punkten noch andere unbewegliche Punkte? "Drehaxe". Was geschieht, wenn man *noch einen* Punkt des Körpers befestigt? (Auf der Drehaxe, ausserhalb ihrer).

42. Einen solchen Körper wählen, dass man daran, bei passender Lage der Spitzen, einen Teil der Rotationsaxe beobachten kann. Zur Deutlichkeit verschiedene Stellen der Oberflache mit verschiedenen grellen Farben farben!

43. Die Fragen 34 u. 35 unter Gebrauch des Begriffes "Rotationsaxe" besprechen und feststellen, unter welchem Winkel zur Rotationsaxe die dort besprochene Gerade gerichtet sein soIl.

44. Welche Flache wird beim Rotieren einer Geraden (etwa Stricknadel, Messerkante, .... ) im Sand, in Butter- ausgeschnitten, falls diese Gerade durch die Rotationsaxe unter verschiedenen Winkeln zu dieser geht; falls sie durch die Rotations axe nicht durchgeht?

45. Fadenmodelle von Rotationsflachen anfertigen (Zylinder, Kegel, einschaliges Hyperboloid, Ebene). Sie auf einer Zentrifugalmaschine rotieren lassen.

46. Fiihrt die Schraube beim Einschrauben eine reine Rotation aus? Gibt es an ihr unbewegliche Punkte? Wodurch ist die Schraubenaxe ausgezeichnet?

47. Das Prinzip, auf welchem die Drehbank gebaut ist. Das Formieren von Erdewerk auf der Drehbank. Gegeniiberstellung zu ovalen Gefassen.

48. Kontrollieren ob der Rand eines Messers gerade ist.

49. Prüfen eines Lineales: *s*. Schieben längs zwei bestimm-

ten Punkten auf dem Papier; *b.* in der Ebene des Papieres urn 180° drehen; *c.* urn die beiden festen Punkte im Raume urn 180° drehen. - Kritik jeder einzelnen der Methoden (a - kann auch ein *Kreis* sein; *b* - kann auch eine zentrisch symmetrische Figur sein;  $c -$  das Lineal hat eine Dicke, und beim Umdrehen im Raume um 180° fällt auf's Papier die andere Kante). Kombination der zwei ersten Methoden.

50. Analogie zwischen der Geraden in der Ebene und dem grossen Kreise auf der Kugel: die "geradeste" Linie! Experimentelle Unterscheidung eines grossen Kreises von jeder anderen Linie der Kugeloberflache mit Hilfe der Methoden analog zu 49. (Sehr erwünscht eine schwarze Kugel um darauf mit Kreide zu zeichnen. Durchschnitt ca 50 cm).

## IV. DER KURZESTE ABSTAND ZWISCHEN ZWEI PUNKTEN

51. Wie lang ist der Weg von dem Punkte A am Fusse eines den Schiilem bekannten Berges, Dune, Hugels bis zu der hoch gelegenen Station B? Wie sollte man langs des Bergabhanges gehen, damit der Weg am kurzesten ware? Ware dieses der alIerkurzeste Abstand zwischen A u. B?

52. Den Abstand zwischen Berlin und Moskau nach dem Eisenbahnplan feststellen. Die Lange des Aeroplanweges zwischen denselben Stadten nach dem Globus schatzen. Ware dieses der allerkürzeste räumliche Abstand?

53. In welcher Himmelsrichtung solI man aus Berlin auf einem Aeroplan herausfliegen um auf dem kürzesten Wege nach Moskau zu kommen? Dasselbe für Berlin-Java. - Auf dem Globus mit Hilfe einer gespannten schnur feststellen. -1st der Bogen eines ParalIelkreises die kiirzeste Linie auf der Kugeloberflache zwischen seinen beiden Enden?

54. Ein Wurm kriecht von einem Punkte A einer Wand zu dem Punkte B der daran anschliessenden Wand. Seinen kiirzesten Weg bestimmen.

55. Den kiirzesten Abstand zwischen zwei willkiirlichen Punkten 1) auf einem Zylinder, 2) auf einem Kegel — zeichnen Die Flachen aus Papierbogen herstellen !

56. Welche Form hat ein gespannter Faden? Ein dickes Seil? Beobachten bei verschiedenen Arbeitsverrichtungen. Wie miissen die beiden Enden des Seiles liegen damit es geradlinig gespannt werden kann?

## v. GERADE ALS LICHTSTRAHL

57. Es sollen sich drei Schüler längs einer Geraden vor die Klasse aufstellen — ohne irgend welche Hilfsmittel zu gebrauchen; ein vierter Schiller solI sie, ebenfalls ohne Hilfsmitte1 kontrollieren. - Worauf beruht die Möglichkeit dieser Aufgabe?

58. In zwei Kartonstiicken je eine Offnung machen und diese Ekrane so vor einander stellen dass man durch die beiden Offnungen einen bestimmten Punkt in der Klasse sehen kann. Sich iiberzeugen, dass man vom Punkte aus durch die beiden Offnungen eine Schnur *gerade* spannen kann.

59. Der Schiller solI seinen Finger so in einiger Entfemung vor dem Auge halten, dass er vor ihm einen bestimmten Punkt verdeckt; andere Schüler sollen sich überzeugen, dass der Finger, das Auge und jener Punkt auf einer Geraden liegen.

60. Der Schiller schaue durch einen Spiegel auf einen bestimmten darin reflektierten Punkt; er lege seinen Finger auf den Spiegel so, dass jener Punkt verdeckt wird. Es sollen die Lagen des Auges, des beobachteten Punktes und des Fingers irgendwie festgelegt werden. Man spanne zwischen diesen drei Punkten eine Schnur und prüfe das Reflexionsgesetz. Man variiere die Lage des beobachteten Punktes bei Festhalten der Lage des Auges. Die Richtung des Perpendikels stelle man fest indem man etwa mit Wachs einen Bleistift so darauf fixiert, dass er mit seinem Reflexionsbilde eine Gerade bildet.

61. Man mache schematische Zeichnungen von den drei vorhergehenden Experimenten.

62. Man stelle fest, in welchem Abstande vom Auge man einen Gegenstand (etwa einen Teller, eine Miinze) halten muss damit er einen bestimmten femem Gegenstand gerade verdeckt. Eine schematische Zeichnung machen.

63. Warum kommen uns die Gegenstande kleiner vor, wenn wir uns von ihnen entfemen? *Was* wird dabei kleiner?

Schematische Zeichnung machen — etwa von einem Baume, den ein Mensch von verschiedenen Abstanden aus beobachtet. Was soll auf der Zeichnung vorkommen, welche Elemente der Gegenstande kommen *fur unsere Frage* in Betracht?

64. Den Winkel schatzen, unter welchem man aus verschiedenen Stellen des Klassenraumes die schwarze Tafel sieht. Prüfen mit Hilfe eines selbstgemachten Winkelmessers: einem Rohr aus Papier, drehbar auf einem Kartonstiick befestigt. Man mache Iangs des Rohres in seinen beiden Lagen Striche auf dem Karton und bestimme den Winkel zwischen ihnen.

Nachher ist auch ein feineres Instrument fiir Winkelmessung sehr erwünscht! - In diesem Stadium der Bekanntschaft mit dem Winkel ist es sehr wichtig die *Seiten* des Winkels anschaulich zu machen. Erst später darf man die Winkelmessung durch Bogenmessung ersetzen!

65. Die Winkelabstande zwischen verschiedenen Punkten im Raume schätzen und nachmessen - zwischen zwei Sternen, wenn sie hoch und wenn sie nahe am Horizont stehen.

66. Wenn die Sonne oder der Mond, nahe am Horizont, im Begriff ist hinter einem Gegenstande (etwa einem Baumstamm oder Schomstein) zu verschwinden, schatzen, ob sie von ibm vollig verdeckt werden kann. Abwarten, ob es geschieht; erklären, auf die Schätzung welcher Grösse es ankam.

67. Was sehen wir unter einem grösseren Gesichtswinkel: die Sonne oder den Mond?

68. In ein Landschaftsbild auf den Himmel den Mond in jener grösse hineinzeichnen, wie er uns in der Natur unter denselben Bedingungen erscheinen wiirde. Vergleichen mit entsprechenden photographischen Aufnahmen des Mondes! (Experiment, durch die Zeitschrift "Nature" ausgeführt).

69. Warum lauft der Mond uns nach? Warum laufen uns die nahen Gegenstande rascher vorbei, als die entfernten, wenn wir etwa in einem Zuge fahren? — Eine schematische Zeichnung machen.

70. Stereoskopisches Sehen.

## VI. EBENE UND LINIENFLACHEN

71. Mit Hilfe einer gespannten Schnur priifen, ob die Tischfläche eben ist.

72. Man hat zwei Platten und gar keine Hilfsmittel zur Verfiigung. Kann man priifen, ob sie *eben* sind ? Welches Misverstandnis konnte dabei entstehen? Wieviel Platten waren notig urn jeden Zweifel zu beseitigen? (Man vergleiche mit No. 49). Warum — beim Schleifen von ebenen Gläsern durch sie aneinander zu reiben - gebraucht man *drei* Glaser? warum wiirden zwei nicht genügen?

73. 1st die Ebene die einzige Flache, auf welcher man durch jeden Punkt eine Gerade ziehen kann? - Verschiedene Flächen - mit und ohne Namen - die man durch Verbiegen von Papier erhalten kann. Insbesondere: Zylinder, Kegel- (Rotations- und andere)- Helikoid 1), Band von Mobius 2). An

<sup>1)</sup> Ein Stiick einer salchen Flache wird erhalten, indem man einen ebenen zwischen zwei konzenttischen Kreisen enthaltenen Stteifen radial durchschneidet und darauf den einen Rand des Schnittes iiber dem anderea hebt, bis der Innenrand eine Schraubenlinie bildet.

<sup>&</sup>quot;) Siebe Fussnot zu der Frage 192.

umgebenden Gegenstanden dergleiche Flachen entdecken; Modelle anfertigen.

74. Wodurch zeichnet sich die *Ebene* unter allen anderen *"Linienfliichen"* aus?

75. Definieren von Zylinder und Kegel.

76. Linienflachen, welche nicht aus Papier verfertigt werden können. Modelle: tordiertes Bücherstappel oder Kartenspiel, Wendetreppe; einschaliges Hyperboloid; hyperbolisches Paraboloid. Aus Faden anfertigen.

## VII. UNENDLICHKEIT DER GERADEN. PARALLELLE GERADEN

77. Durch zwei fixierte Punkte irgend wo in der Mitte der Klasse in Gedanken eine Gerade ziehen und sich vorstellen, in welchen Punkten sie die Begrenzung des Zimmers durchsetzt, wohin sie weiter geht.

78. Einen dritten Punkt fixieren und durch ihn eine zweite Gerade zu der ersten ziehen. Mit Hilfe von zwei gespannten Bandem veranschaulichen. Den Winkel zwischen den beiden Geraden feststellen. Eine schematische Zeichnung auf der Tafel machen. Nun die zweite Gerade urn den dritten Punkt so drehen, dass ihr Schnittpunkt langs der ersten Geraden stets in einer und derselben Richtung lauft. Aufpassen, wie sich der Winkel zwischen den beiden Geraden verandert. Eine Reihe von Lagen der zweiten Geraden auf dem Schema markieren. Sich vorstellen, bis zu welcher Grenzlage die zweite Gerade gedreht werden kann ohne aufzühören die erste zu treffen. - Wo ist der Schnittpunkt der beiden Geraden *in* der Grenzlage? - Nun dasselbe unter Drehung in entgegengesetzer Richtung. Sich wieder die Grenzlage vorstellen und auf dem Schema zeich nen. Wieviel Grenzlagen ergeben sich im Ganzen? *Ohne die* 

*Schüler zu beeinflussen* jeden von ihnen entscheiden lassen und die Statistik der Antworten notieren!

79. Was fiir Oberflache beschreibt die zweite Gerade im vorhergehenden Beispiel?

Aufsuchen von *"parallellen"* und nichtparallellen Geraden im Klassenraume, auf der Strasse. - Wie soll man die "paralellen Geraden" definieren?

80. Die Vorderwand der Klasse, die daran liegenden beiden Wände, Plafond und Diele perspektivisch -- es sei skizzen $hat - zeichnen$ .

81. Durch eine rechteckige Offnung in einem vertikalen Ekran zwei dazu senkrechten Stabe anschauen. Das Auge vor der Mitte der Offnung halten und das Stabepaar successive in verschiedenen Höhen: am unteren Rande, in  $\frac{1}{3}$  Höhe, in der Mitte, am oberen Randeder Öffnung befestigen. Zu allen diesen Lagen das perspektivische Bild machen. Der "Fluchtpunkt".

## VIII. GEGENSEITIGE LAGE VON GERADEN UND EBENEN

82. Den Winkel messen, welchen ein schief in den Boden eingesteckter Stock mit einer willkiirlich darauf durch dessen Fusspunkt gezogenen Geraden bildet. Eine andere Gerade auf dem Boden durch denselben Fusspunkt finden, die mit dem Stocke denselben Winkel macht. Gibt es da noch eine dritte Gerade, die denselben Winkel bildet? Wie ändert sich der Winkel zwischen dem Stock und der Geraden, wenn man ihre Richtung auf dem Boden variiert ? Welche von allen diesen Geraden bildet den grössten und welche den kleinsten Winkel? Wie liegen diese zwei zueinander?

83. Wie ändern sich diese beiden Grenzwinkel bei Änderung der Neigung des Stockes?

84. Kan man stets eine Gerade auf dem Boden ziehen, die zu dem Stocke senkrecht ist? Wie liegt die zweite Senkrechte? Kann man den Stock so richten, dass noch eine Gerade auf dem Boden senkrecht zu ihm zu ziehen ware? Wie sind dann die beiden Grenzwinkel? Die *zu der Ebene senkrechte Gerade."*  (Vorbereitung zur exakten Teorie).

85. Beispiele von zu einander senkrechten Geraden-Ebenen in der Umgebung aufsuchen. Einen zu einem Spiegel geneigten Bleistift und dessen Spiegelbild untersuchen.

86. In einer Ebene eine Gerade ziehen. Ausserhalb der Ebene einen Punkt fixieren und durch ihn eine Gerade ziehen, die die Ebene auf der ersten Geraden schneidet. Die zweite Gerade um den Fixpunkt drehen, bis sie parallell zu der ersten Geraden wird. Hat sie dann gemeinsame Punkte mit der Ebene ?

87. Parallelle zu verschieden orientierten Ebenen ziehen. 1m Klassenraume Beispiele finden.

88. Wieviel Gerade, *parallell* zu einer Ebene, gehen durch einen und denselben Punkt?

Wieviel Ebenen *parallell* zu einer Geraden gehen durch einen und denselben Punkt?

89. Dasselbe für *senkrecht!* 

90. Durch eine Gerade, die parallell zu einer Ebene ist, eine zweite Ebene ziehen. Diese um die Gerade drehen und aufpassen, wie sich die Schnittgerade der beiden Ebenen verschiebt. *"Parallelle Ebenen"* - die sich nicht schneiden. Wie liegt die Schnittgerade zu der ersten (parallelen) Geraden (wenn sich die beiden Ebenen schneiden) ?

## IX. LAGE DER GERADEN UND EBENEN BEZÜGLICH DES HORIZONTES

91. *"Vertikale*" Gerade — als Richtung der Schnur, an der ein Gewicht hängt. "Horizontale" - als dazu senkrechte (Gerade, Ebene). Wasseroberfläche in einem geneigten Glas auf der Tafel zeichnen (Durchschnitt). Wasseroberfläche im Ozean. Globus anschauen, Durchschnitt zeichnen.

92. Linie des Horizontes und horizontale Gerade. Was haben sie mit einander zu tun? ! Welche Form hat die Linie des Horizontes (etwa für einen Zuschauer mitten im See) und warum?

93. "Vertikale Ebene". - Die Schüler, welche dem Gefühl und der Gewohnheit nach richtig eine vertikale von einer geneigten Ebene unterscheiden konnen, sollen nun trachten das Merkmal der vertikalen Ebene festzustellen!

94. Wieviel vertikale Ebenen kann man durch einen festen Punkt ziehen? Beispiele: (Tür, Fenster, etc.) — selber aufsuchen!

95. Kann man durch jede Gerade eine vertikale Ebene ziehen? Wieviel?

Kann man durch jede Gerade eine horizontale Ebene ziehen?

96. Enthalt eine jede Ebene eine horizontale, eine vertikale Gerade?

97. Beispiele von Gegenständen, die um eine horizontale; vertikale; schiefe Axe rotieren. - Selber aufsuchen!

## X. EBENE SCHNITTE VON FLÄCHEN; SCHATTEN; PERSPEKTIVISCHE BILDER

98. Welche Form hat die Wasseroberflache in einem zylindrischen Glas bei seinen verschiedenen Neigungen? — Sich vorstellen, skizzenhaft perspektivisch zeichnen; anschauen.

99. Dasselbe für einen Trichter.

100. Dasselbe für ein Gefäss beliebiger Form.

101. Ein Glas so halten, dass man seinen obersten Rand als eine Gerade erblickt (mit *einem* Auge anschauen!). Dann ibn allmahlig nach unten bewegen. Wie erscheint nun dieser Rand? Wie soll man ihn zeichnen? — Eine Glasplatte zwischen Auge und Glas aufstellen und darauf den Rand zeichnen so, wie man ihn sieht. - Wie soll man das Glas halten, damit auf der Glasplatte der Rand exakt kreisformig herauskommt?

102. Gibt es einen Körper, den man bei jeder seiner Orientierung als einen Kreis zeichnen kann?

103. Welchen Teil einer Kugeloberfläche sehen wir, wenn wir sie mit einem Auge aus verschiedenen Entfemungen betrachten? Aus welchem Abstande könnte man exakt die Hälfte davon sehen? - Mit der schwarzen Kugel experimentieren! -Schematische Zeichnung machen!

104. Welche Form kann der Schatten einer Kugel auf einer Wand haben — wenn die Lichtquelle punktförmig ist? — Sich vorstellen, dann experimentieren. Vergleichen mit Wasseroberfläche im Trichter (welche Fälle gehen da verloren?)

105. Eine rote und eine grüne punktförmige Lichtquelle seien gegeben. Die Schatten sich vorstellen, wenn nur die rote und nur die griine; wenn beide Quellen leuchten. Experimente11 nachprüfen. Viele punktförmige Lichtquellen. Halbschatten besprechen, schematisch zeichnen, nachpriifen.

106. Welche Breite kann der Schatten eines schmalen Zylinders haben (vom Halbschatten abgesehen I)

107. Warum wird der Schatten bei Sonnenlicht schärfer, wenn der Gegenstand naher an die Wand riickt?

108. Bei einer punktförmigen Quelle fällt auf eine Wand ein kreisförmiger Schatten. Wie sieht der Gegenstand, der den Schatten wirft, aus?

109. Sich den Schattenraum von einem gegebenen Gegenstand vorstellen — bei verschiedenen Orientierungen zu der punktförmigen Lichtquelle. Abstand des Gegenstandes von der Lichtquelle variieren. Abstand und Richtung der Wand variieren.

## XI. ZWE1- UND DREIFLACHSWINKEL

110. Zwei Biicher so aufschlagen, dass ihre Deckelpaare je gleiche Neigung zu einander haben - gleiche *"Zweillachswinkel"*. Was könnte man "gestreckte", "rechte", "spitze", ..stumpfe", "konkave" Zweiflachswinkel nennen? — Dergleiche Winkel an den umgebenden Gegenstanden aufsuchen. Ein *"Grad".* Zu einander *"senkrechte"* Ebenen.

III. Welchen Winkel bilden die Rander der Biicherwinkel, wenn die Biicherdeckel selber einen rechten Zweiflachswinkel bilden? - "Linienwinkel" des Zweiflachswinkels - wie definiert man sie? Sich iiberzeugen: der Gleichheit zweier Zweiflachswinkel entspricht die Gleichheit zweier Linienwinkel. -Linienwinkel als Mass des Zweiflachswinkels.

112. Wie können drei Flächen gegeneinander liegen? — sich alle Fälle vorstellen, aus Karton konstruieren. - Beispiele aus Umgebung.

113. Im Klassenraume "*Dreiflachswinkel*" aufsuchen, welche "von innen" und welche "von aussen" zu sehen sind.

114. Aus drei Paaren respektiv gleicher ebenen Winkel zwei Dreiflachswinkel bilden, die nicht in einander geschoben werden können (Karton gebrauchen).

Zwei Handschuhe. Gegenstand und sein Spiegelbild. Zwei Ehrenfest-Afanassjewa 3

spharische Dreiecke die resp. gleiche Seiten aber verschiedenen Umlaufssinn haben. - Vergleichen mit zwei ebenen Dreiecken!

115. Wieviel Zimmer konnen an jener Ecke des Plafonds zusammentreffen? Wieviel in diesem Stocke, wieviel in dem oberen? - Wieviel Dreiflachswinkel, die einander nicht übergreifen, werden durch drei sich schneidende Ebenen gebildet?

116. Die gegenseitige Neigung der Ebenen in Gedanken variieren. Modelle konstruieren: aus drei gegen einander schief geneigten Kartonscheiben, aus drei Drahtkreizen — als Schnitte jener Ebenen mit der Kugel; die Kreise auf der schwarzen Kugel zeichnen.

117. Gibt es unter den acht Dreiflachswinkeln Paare von gleichen Winkeln? — "Kongruent". — "Symmetrisch". ("gleich" sollte man für *Grössen* reservieren).

## XII. SYMMETR1E

118. Aus gefaltetem Papier Figuren mit Symmetriekarakter ausschneiden. Was bekommt man, wenn man das Papier nur einmal, wenn man es zweimal und mehr faltet?

119. Die Resultate des Schneidens voraussehen, aufzeichnen Eine gegebene Figur an einer gegebenen Geraden, an zwei zu einander senkrechten Geraden spiegeln. *"Symmetrielinie"* (und *nicht symmetrieaxel).* 

120. Eine Figur mit Symmetrielinie so bemalen, dass sie ihren Symmetriekarakter in Bezug auf Farben verliert, resp. behalt.

121. Im Klassenzimmer Flächen mit Symmetrielinie finden; bei den Häuserfaçaden oder Teilen davon Symmetrielinien aufsuchen oder feststellen, welche Elemente den Symmetriekarakter zerstören.

122. Formulieren, welche Figur eine Symmetrielinie hat.

### SYMMETRIE 35

123. Gegenstand mit seinem Spiegelbild. "Symmetrieebene" definieren! An verschiedenen Gegenstanden suchen. Symmetrie des menschlichen Körpers, der Tiere. Sind alle Fische von aussen symmetrisch?

Wieviel Symmetrieebenen haben verschiedene Blumen?

124. "Symmetriezentrum" einer ebenen Figur-den Schülern die Definition geben und von ihnen Beispiele verlangen.

125. Reguläre Vielecke definieren und von den Schülern die Entscheidung beziiglich deren Symmetriekarakters verlangen.

126. Eine gegebene ebene Figur zu einer zentrisch symmetrischen mit vorgegebenem Symmetriezentrum erganzen.

127. Figuren mit 1) Symmetrielinie, 2) Symmetriepunkt auf der Kugeloberflache. Bei welchen von ihnen kann man die eine HaIfte mit der anderen zur Deckung bringen?

128. "Symmetrieaxe zweiter Ordnung" als Erweiterung des Begriffes "Symmetriezentrum" der ebenen Figuren. Hat ein jedes Parallelepipedon Symmetrieaxen zweiter Ordnung? -Verschiedene Gegenstande mit Symm.-axe 2ter Ordn. in der Umgebung suchen.

129. Symmetrieaxen dritter, vierter, .... n-ter Ordnung. Alle Symmetrieaxen 2r, 3r, 4r Ordnung an dem Wiirfel finden.

Symmetrieelemente der regulären Pyramiden.

130. Hat ein schiefes Parallelepipedon irgend welche Symmetrieelemente? "Symmetriezentrum". An Symmetriezentrum bei ebenen (oder sphärischen) Figuren denken - vergleichen! Kann man ein schiefes Parallelepipedon in zwei Halften so teilen, dass die eine mit der anderen zur Deckung gebracht werden könnte? Hat ein reguläres Tetraeder ein Symmetriezentrum?

## XIII. GEOMETRIE DER MECHANISMEN

131. Eine schematische Zeichnung des Fussantriebes einer Drehbank oder Nahmaschine machen; aus freier Hand die Bahn der beiden Endpunkte der Pleuelstange skizzieren.

132. Wie bewegen sich die verschiedenen anderen Punkte der Pleuelstange? Aus Kartonstreifen ein Modell dieses Mechanismus machen, auf ein weisses Papier legen und durch die Locher im Kartonstreifen die Bahnen der verschiedenen Punkte der Pleuelstange zeichnen. Den kontinuierlichen Übergang der einen Bahn in die andere sich vorstellen bei Bewegung des betreffenden Punktes längs der Pleuelstange.

133. Die Längenverhältnisse der Streifen variieren und den Einfluss dieser Variation auf die Wege der Endpunkte der Pleuelstange studieren. Verwandlung von kreisformiger in geradlinige Bewegung. Wo ist der vierte Punkt des Stangenvierecks? - An Maschinen die verschiedenen Spezialfälle des Stangenvierecks aufsuchen.

134. Zahnräder - zylindrische und konische. Was wird mit der konischen Form erzielt? Bei Mechanismen finden.

135. Welche Bahnen können die verschiedenen Punkte einer Ebene beschreiben, die in einem Punkte befestigt und nur in sich selbst beweglich ist? - ein Blatt Papier auf einem Tische. Analoges für eine Kugelschale die auf der Kugel in einem Punkte befestigt ist. Gibt es auf ihr dann noch andere unbewegliche Punkte?

136. Kann man ein Blatt Papier so auf dem Tische bewegen, dass *alle* seine Punkte *gleich grosse* Kreise beschreiben? Hat es dann unbewegliche Punkte? Kann man Analoges mit der Kugelschale erreichen? Zentrifugalsiebe. Warum lässt man ein Sieb nicht lieber urn eine feste Axe rotieren?

137. Welche Linien können die verschiedenen Punkte eines Körpers beschreiben, wenn man zwei Punkte davon festhält? - wenn man nur einen Punkt festhält?

138. Allgemeine Karakteristik der fortschreitenden Bewegung geben und Beispiele dafur finden.

139. Welche Linie beschreibt ein Punkt einer Schraube beim Einschrauben - der auf ihrer Axe liegt, der nicht auf ihrer Axe liegt?

## XIV. FREIHEITSGRADE

140. Wieviel Daten muss man kennen urn einen Punkt auf einer Oberfläche zu finden? (wo im Felde ein Schatz begraben, wo man einen Baum pflanzen solI, wo eine Stadt auf der Erdoberflache sich befindet).

141. Wieviel Daten bestimmen die Lage eines Punktes im Raume? (Exakte Lage eines Aeraplanes, eines Vogels in der Luft, eines Gegenstandes im Zimmer).

142. Verschiedene Arten von Daten. Geometrische Orte! Die Schüler mögen selber die Daten für die Lage eines durch sie gewahlten Gegenstandes angeben und die anderen Schiller sollen danach feststellen, welcher Gegenstand es ist.

143. Wieviel Daten muss man kennen um die Lage und die räumliche Orientierung einer Stange festzustellen? — Dasselbe für einen Kartonstreifen auf der Tischfläche.

144. Wieviel Daten bestimmen die Lage eines Punktes auf einer Kugeloberfläche? — die Orientierung einer im Mittelpunkt befestigten Kugel? !

145. Wieviel Daten kann man nach Willkür wählen ("Frei*heitsgrade"*) um die Lage und räumliche Orientierung folgender Gegenstande vollig zu bestimmen: ein Punkt im Raume; ein Punkt auf der Ebene, auf der Kugeloberflache, innerhalb einer Kugel; ein Kartonstreifen auf einem Tische; dasselbe, falls er noch in einem Punkte befestigt ist; dazu noch die Beschränkung durch zwei Grenzrichtungen, die einen bestimmten Win-

## 38 FREIHEITSGRADE

kel mit einander machen; eine Kugel, deren Aequator auf einer gegebenen Ebene beweglich ist; zwei an einander drehbar befestigte Stangen, wovon die eine in einem Punkte befestigt ist; ein Rad, wovon die Axe fest im Raume liegt, ein Rad, das auf einem bestimmten Geleise rollen kann; das Rad eines Automobils, welches steht; die Nahmaschine.

146. Freiheitsgrade der verschiedenen Teile unseres Körpers.

## XV. BESTIMMTHEIT, UNBESTIMMTHEIT, ÜBERBE-STIMMTHEIT DER AUFGABEN

Die Aufgaben der drei folgenden Teile durften in ihrer Art geeignet sein um die Zweckmässigkeit einer systematischen Diskussion für ihre genaue Beantwortung fühlen zu lassen und könnten also als Einleitung in den Systematischen Kursus und auch als Illustration des Systematischen Cursus seiber gebraucht werden.

147. Drei Schiller sollen sich so aufstellen, dass je zwei in einem und demselben Abstande von einander stehen. Schnur und Kreide als Hilfsmittel gebrauchen. Schematische Zeichnung auf der Tafel machen.

148. Kann dieselbe Aufgabe auf *vier* Schiller erweitert werden? Auf vier Vögel in der Luft? Auf fünf Vögel?

149. Mit Zirkel und Lineal ein Dreieck nach drei vorgegebenen Seiten zeichnen. Die Schiller sollen seiber die Langen der Seiten vorschreiben  $! -$  ist es ganz willkürlich?

Analoge Aufgabe auf der schwarzen Kugel!

150. Ein Viereck nach vier vorgegebenen Seiten konstruieren. Diese Aufgabe mit der vorhergehenden vergleichen. Wieviel Freiheitsgrade hatte das Dreieck nachdem seine drei seiten bestimmt waren? wieviele hat unser Viereck? Die Daten ergan-

zen um die Aufgabe bestimmt zu machen (damit auch das Viereck keine Freiheitsgrade mehr hat)!

151. Ein Dreieck nach einer Seite und einem anliegenden Winkel konstruieren. Geometrischer Ort der dritten Spitze. 1st das Dreieck bei der Wahl der dritten Spitze vollstandig bestimmt? Durch welche Arten von Daten kann dieses erreicht werden? - Analoges für sphärische Dreiecke. Ist auch dort bei *ieder* festen Lage der dritten Spitze das Dreieck vollkommen bestimmt? — Analoges für die Zylinderfläche (Kreisförmige etwa).

152. Auf verschiedene Weisen zwei Daten fiir ein Dreieck angeben und die geometrischen Orte der dritten Spitze besprechen. Analoges fiir spharische Dreiecke.

153. Auf der Kugel zwei Winkel vorschreiben und die Lange der zwischenliegenden Seite variieren; den dritten Winkel untersuchen; einen bestimmten Wert fiir den dritten Winkel vorschreiben und das entsprechende Dreieck - tastend - bestimmen; sich von der *Bestimtmheit* der Aufgabe iiberzeugen.

154. Analoges fiir ein ebenes Dreieck. Woher die Unbestimmtheit bei dem ebenen Dreieck?

## XVI. PARALLELENAXIOM UND SEINE FOLGEN

155. Man will mit Platten einer einzigen Form und Grosse ein grosses Stiick Boden bepflastem (auf die Rander kommt es nicht an). Welche Form kann man den Platten geben? Konnen es Dreiecke, Vierecke, Fiinfecke sein? konnen sie beliebige Winkel haben?

156. Kann man die ganze Oberflache einer Kugel in eine beliebige Anzahl gleich grosser regularer Dreiecke teilen?

157. Welche regulare Polyeder kann es geben?

158. Was nennen wir ein "verkleinertes Bild", eines ebenen oder ein "Modell" eines räumlich ausgedehnten Gegenstandes?

Beispiele von Figuren, welche resp. gleiche Winkel, aber nicht proportionale Seiten; proportionale Seiten, aber nicht gleiche Winkel haben.

159. Sind zwei verschieden grosse reguläre Drei-, Vier-, Fünf ecke auf der Kugeloberfläche resp. einander ähnlich?

160. In der Ebene und auf der Kugel aus einem Dreieck eine Figur erhalten durch "Multiplikation". Erhält man dabei auf der Kugel eine "rechtlinige" (d.h. durch grosse Kreisbogen begrenzte) Figur?

161. Die Entfernung bis zu einem unerreichbaren Punkte (z.B. einem Baume, der auf der anderen Seite des Flusses steht ; dem Rande des Plafonds, dem Gipfel des Baumes) bestimmen.

162. Schematische Zeichnungen zur Methode der Bestimmung des Erdradius; des Mondabstandes unter Kenntnis des Erdradius; des Sonnenabstandes unter Kenntnis des Mondabstandes; des Abstandes des Syrius unter Kenntnis des Sonnenabstandes.

163. Die Seiten eines Dreieckes sind alle im Verhältnis 1: n vergrössert. In welchem Verhältnis ist sein Flächeninhalt vergrossert?

164. AIle kanten eines Parallelepipedes sind 2, 3,4 .... mal vergrössert. Wie ist seine totale Oberfläche, wie sein Volumen vergrössert?

165. Warum gilt es als okonomischer *ein* Haus mit 8 gleich grossen Wohnungen, als 8 Hauser mit je einer Wohnung zu bauen?

166. Es werden Eier von zwei verschiedenen Grössen verkauft. Die einen haben ein Durchmesser anderthalb mal so gross, wie die anderen, kosten aber zweimal so teuer, wie jene. Welche ist es rentabler zu kaufen? (von welchem Standpunkte aus? !)

167. Man solI eine Kiste mit einer moglichst grossen Menge eines gewissen Stoffes fiillen, welcher in zwei verschiedenen Sorten da ist: in gleich grossen kleineren und in gleich grossen grösseren Kugeln. Welche von den beiden Sorten soll man wahlen?

168. Es hat jemand die Formel  $S = 3ab + bc$  für die "Grösse" eines Korpers einer gewissen Form abgeleitet, wobei es bekannt ist, dass a, b, c — gewisse *lineare* Abmessungen dieses Körpers und S - entweder seine Oberfläche, oder sein Volumen ist. Kann man aus der Formel sehen, welche von den beiden Grössen S wirklich ist?

## XVII. KREIS

169. Man soll um ein kreiszylindrisches Packett eine Schnur binden. Wie lang soll sie sein? — auf's Gesicht beurteilen! Eine Seitenflache einer zylindrischen Schachtel mit Papier bekleben - von welcher Form und welcher Länge soll das Stück Papier sein?

170. Man hat einen Rock und ein Paar Hosen von gleicher Länge zu nähen. Für welches von beiden hat man mehr Stoff nötig? — ungefähr beurteilen, indem man den Rock als einen Zylinder und die Hose als zwei Zylinder zur schematischen Beurteilung auffasst.

171. Man hat drei gleich hohe zylindrische Schachteln, wobei die Dicke der einen zweimal so gross ist, als die Dicke jeder der beiden anderen. Die Seitenflache der dicken Schachtel soll man mit rotem und die Seitenflächen der beiden dünneren mit grünem Papier bekleben. Schätzen, von welchem Papier man mehr nehmen muss.

172. Um den Aequator einer Kugel, so gross, wie die Erde, denke man sich ein Draht herumgelegt. Darauf erweitere man das Draht um einen Meter und mache daraus wieder einen Kreis, der konzentrisch mit dem ersten gedacht sei. Schatzen, urn wievieles er von der Kugeloberflache entfernt sein wird.

173. Welche Knöpfe halten besser: platte oder dicke? - die gewöhnlichen platten runden oder die Kugelförmigen? - Für

#### 42 KREIS

welche muss man grössere Knopflöcher machen und in welchern Verhaltnis grossere bei demselben Durchmesser des Knopfs?

174. Durch eine Kreisformige Offnung in einem Stuck *Papier* eine Münze durchstecken, die grösser als die Öffnung ist. Schätzen, wie klein dabei die Öffnung sein darf.

## XVIII. OBERFLÄCHEN UND SCHNITTE

175. Aus einem Stuck Karton die Umhiillung eines Wurfels ausschneiden.

176. An den Ecken eines rechteckigen Stuckes Karton Stucke ausschneiden, damit man aus dem ubrigbleibenden Stück eine Schachtel ohne Deckel machen kann. Welche Form werden die ausgeschnittenen Stucke haben?

177. Patron eines pyramidalen achteckigen, n-eckigen, eines konischen Lampenschirmes zeichnen.

178. Verschiedene Modelle ausdenken für welche man die Umhiillung aus einem einzigen Stuck Karton machen kann.

178. N ach dem Plane der Aussenwande eines Rauses die horizontale Projektion des Daches zeichnen unter Voraussetzung, dass alle Abhange des Daches gegen die horizontale Ebene gleich geneigt sind. Wie andert sich die Projektion der Kante zwischen zwei Dachebenen, wenn diese gegen die horizontale Ebene verschieden geneigt sind? Welche Form haben die verschiedenen Flachen des Daches? (Plan des Rauses: Quadrat; Rechteck; rechtwinkelige Figur mit teilweise eintretenden Ecken, Achteck- reguläres).

179. Eine halbkreiszylindrische etwa horizontale Rinne besteht aus zwei gleichen Stucken, die unter einem Winkel an einander schliessen. Welche Form hat ihregemeinsame Kante?

180. Ein Wiirfel ist senkrecht zur Diagonale durch eine

Ebene geschnitten.Welche Figur entsteht im Durschschnitt? Ihre Abhangigkeit von dem Abstand des Schnittes yom Eckpunkte des Wiirfels?

## XIX. TOPOLOGIE

181. Schematische Zeichnung eines Knotens.

182. Zusammensetzung einer gewöhnlichen Schnur - eines elektrischen Kabels (eine grosse Anzahl Faden so um einander gewunden, dass eine jede einen gleich grossen Anteil an der Oberflache des Kabels hat).

183. Ketten, die auseinandemehmbar sind.

184. Lasso - zeichnen.

184. Es sind auf dem Papier *n* Punkte je paarweise durch Linien mit einander verbunden. Kann man alle Linien in einem Zuge durchlaufen ohne irgend eine mehr als einmal zu durchlaufen? - wenn  $n = 4, 5, 6...$  ist? - Kann man alle Kanten eines Tetraeders, eines Oktaeders, eines Wiirfels auf die oben genannte Weise durchlaufen? — Selber solche Linienzüge konstruieren, für welche dieses möglich, resp. unmöglich ist.

185. Einen in zwei, vier, sechs Sektoren geteilten Kreis so färben, dass unter Verwendung möglichst geringer Anzahl verschiedener Farben je zwei aneinander längs einer Linie anliegende Sektoren verschieden gefarbt sind. Was ist die minimale Anzahl verschiedener dazu notwendigen Farben?

186. Dasselbe fiir den Fall von drei, fiinf, sieben Sektoren.

187. Dasselbe fiir zwei konzentrische Kreise, wobei der aussere Ring (resp. der innere Kreis) in zwei, drei, vier, fünf Teile durch radial verlaufende Linien geteilt ist.

188. Ein Quadrat in solche Teile zerteilen, dass man zwei, drei, vier .... fünf verschiedene Farben gebrauchen muss um

#### 44 TOPOLOGIE

sie so zu farben, dass je zwei an einander grenzende Teile verschiedene Farbe bekommen.

189. Ein Tetraeder, einen Wiirfel, ein Oktaeder so farben, dass je zwei an dieselbe Kante anschliessenden Flachen verschiedene Farben bekommen.

190. An den Eckpunkten eines Tetraeders, eines Wiirfels und Oktaeders Kiigelchen (aus Wachs, Tonerde; gefarbte Perlen) befestigen und ihnen soIche Farben geben, dass je zwei an den Enden einer und derselben Kante befindlichen Kugeln verschiedene Farben haben. Wieviel verschiedene Farben sind dazu notwendig? — Verlgeichen mit dem vorhergehenden Problem.

191. Die Torusoberfläche so in fünf, sechs, sieben Teile zerlegen, dass für ihre Färbung resp. fünf, sechs, sieben verschiedene Farben notwendig sind.

192. Aus einem Papierstreifen einen Zylinder machen und jede von dessen Oberflachen (die innere und die aussere) mit einer anderen Farbe farben. Aus einem gleichen Papierstreifen eine Mobius-flache machen 1) und auf ahnliche Weise zu farben probieren.

193. Auf der Aussenseite der Zylinderflache langs jeden Randes einen schmalen Streifen Farbe anbringen. Dasselbe mit dem Band von Mobius!

194. Das Band von Mobius langs einer Linie parallell zu dem Rande durchschneiden. Was erhalten wird, noch einmal durchschneiden. Wieviel Rander bekommt man bei jedem Durchschneiden?

## T. EHRENFEST-AFANASSJEWA.

<sup>&#</sup>x27;) Sind A. B. C. D die auf einanderfolgenden Ecken des rechteckigen Papierstreifens und erhiilt man den Zylinder, wenn man resp. A an B und D an C anlegt, so hat man um das Band von Mobius zu erhalten (jenen Spezialfall, der eine Regelfläche darstellt), die Seite AD so an BC anzulegen, dass A mit C und D mit B zusammenfiillt.